#### **ВЫПУСКНАЯ КВАЛИФИКАЦИОННАЯ РАБОТА по курсу**  «Data Science»

Слушатель: Алексеева Анна Александровна

#### Постановка задачи:

- ► **Цель решения задачи**: прогнозировать характеристики композиционного материала на основе имеющихся данных.
- ► **Входные данные**:
- ► общее описание свойств композиционного материала
- ► два датасета, которые содержат данные о количественных характеристиках различных свойств и составляющих композитного материала. Всего 13 характеристик.
- ► постановка задач для решения с помощью методов машинного обучения:
	- решение задачи регрессии для прогнозирования двух из 13 представленных характеристик
	- разработка рекомендательной системы (задача регрессии) для прогнозирования показателя «Соотношение матрица-наполнитель»

## 1 Этап. Изучение и описание датасета

- ► **Входные переменные:**
- ► Соотношение матрица-наполнитель
- ► Плотность, кг/м3
- Модуль упругости, Гпа
- Количество отвердителя, м
- ► Содержание эпоксидных групп,%\_2
- Температура вспышки, С 2
- ► Поверхностная плотность, г/м2
- Модуль упругости при растяжении, Гпа
- Прочность при растяжении, Мпа
- ► Потребление смолы, г/м2
- ► Угол нашивки, град
- ► Шаг нашивки
- ► Плотность
- ► **Выходные переменные (исключаются в момент решения задачи из входных):**
- ► **Задача регрессии 1:**
- Модуль упругости при растяжении, Гпа
- ► **Задача регрессии 2:**
- Прочность при растяжении, Мпа
- ► **Разработка рекомендательной системы:**
- ► Соотношение матрица-наполнитель
- ► **Первый шаг в обработке данных:**
- ► Объединение датасетов по индексу с отсечением последних 17 строк второго датасета

#### 2 Этап. Разведочный анализ данных

- Использованы методы описательной статистики.
- Метод describe(). Выявлена одна дискретная величина, отсутствие пропусков в данных.

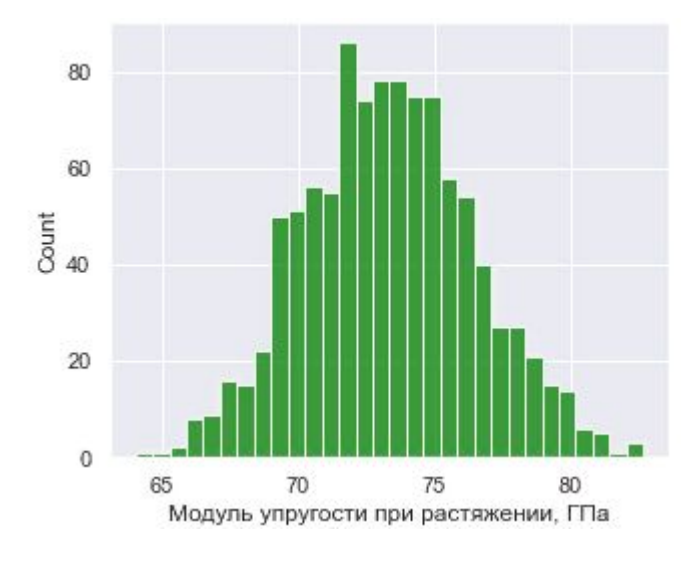

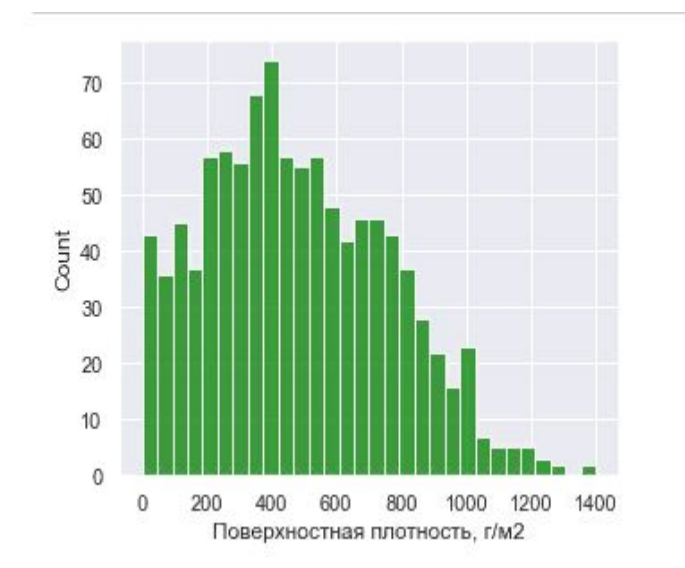

Нормальное распределение Распределение со смещением вправо

## 2 Этап. Разведочный анализ данных

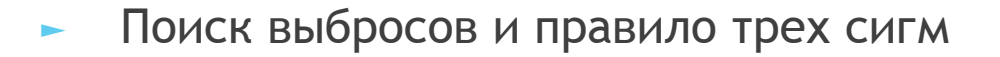

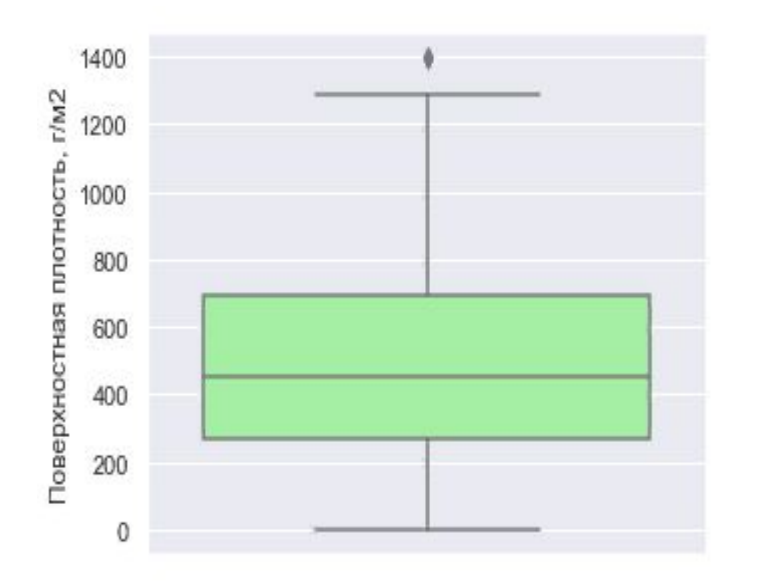

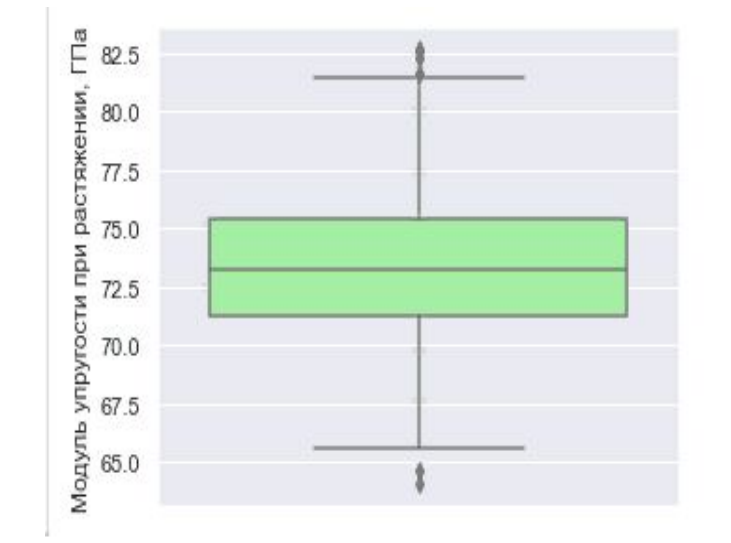

**Диаграмма «Ящик с усами» с наличием выбросов в стороне больших значений**

**Диаграмма Ящик с усами с наличием выбросов с двух сторон.**

## 2 Этап. Разведочный анализ данных

#### Тепловая карта коэффициентов корреляции

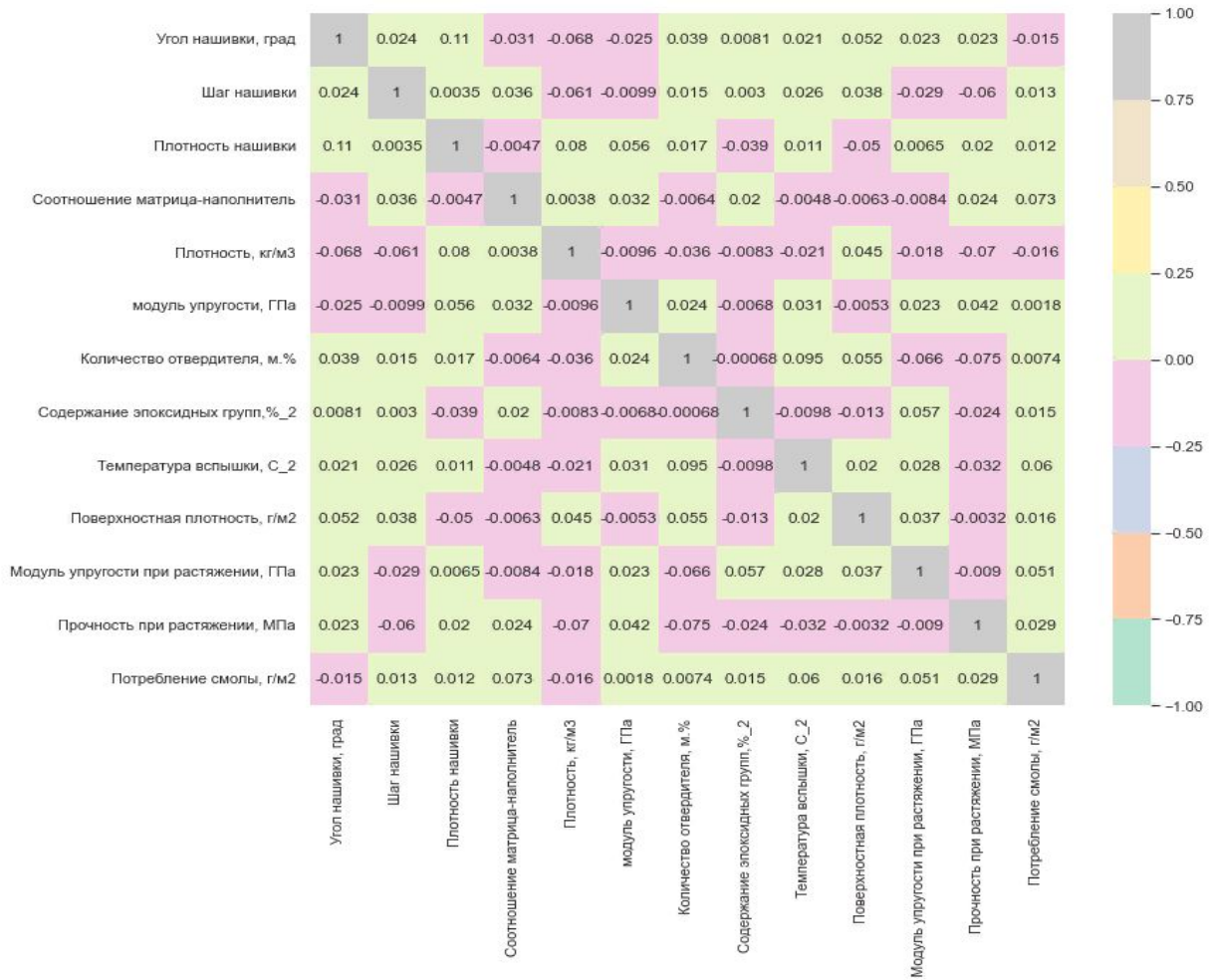

## 3. Этап. Предобработка данных

- 1. Расчет количества выбросов и удаление выбросов
- ► 2. Нормализация и стандартизация данных
- ► 3. Выявление внутренних невидимых факторов, которые будут влиять на модель с помощью метода главных компонент и факторного анализа
- ► Пример факторного анализа на 4 фактора:

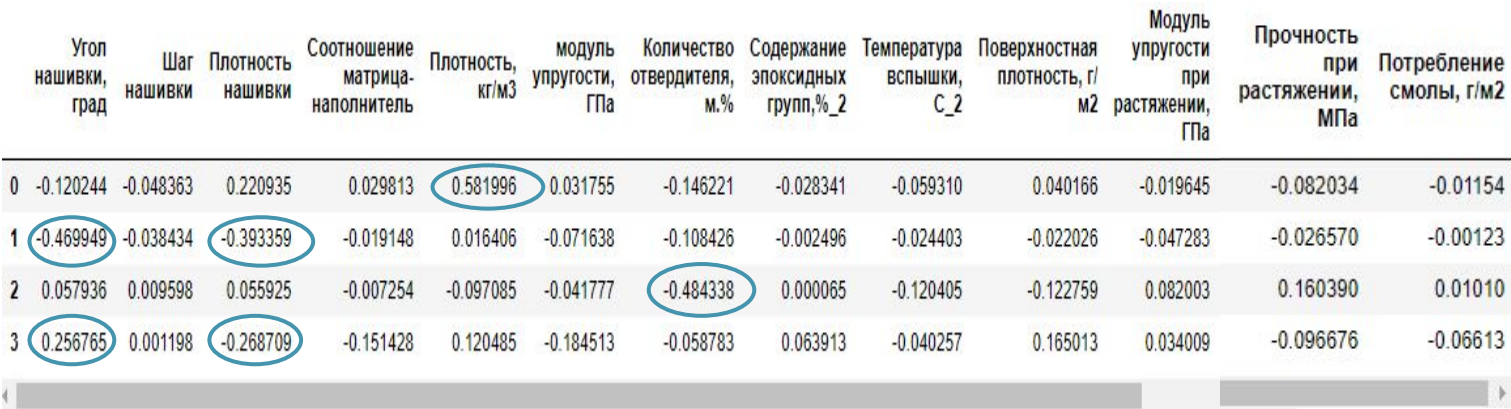

#### 4 Этап. Решение задачи регрессии

- ► **Разделение выборки на обучающую и тестовую:**
- ► X\_train, X\_test, y\_train, y\_test = train\_test\_split(X, y, test\_size=0.3, random\_state=1)
- ► **Линейная регрессия:**
- ► model\_LN\_1 = LinearRegression()
- ► model\_LN\_1.fit(X\_train, y\_train)
- ► y\_pred = model\_LN\_1.predict(X\_test)

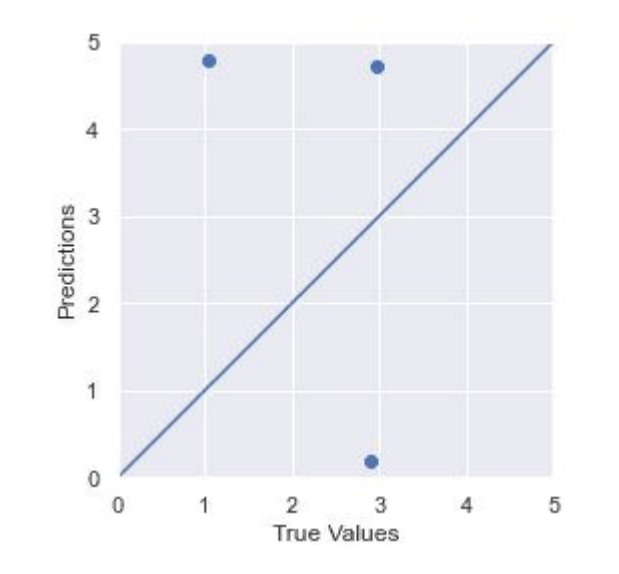

# 4 Этап. Решение задачи регрессии

- ► Случайный лес:
- ► random\_forest\_tuning = RandomForestRegressor(random\_state = 42)
- param\_grid =  $\{$
- ► 'n\_estimators': [20, 40, 60],
- 'max\_features': ['auto'('sqrt'), 'log2'],
- $\text{'max\_depth'} : [3, 4(5)6]$
- ► }
- GSCV  $\overline{\text{S}}$ GridSearchCV(estimator=random\_forest\_tuning, param\_grid=param\_grid,
- $cv = 10$ , verbose=0)
- ► GSCV.fit(X\_train, y\_train)
- GSCV.best\_params\_

#### 5 Этап. Оценка качества моделей для задачи регрессии

Средняя абсолютная ошибка:

$$
MAE = \frac{\sum_{i=1}^{N} |y_i - \hat{y}_i|}{N}
$$

Коэффициент детерминации:

$$
R^2=1-\frac{D[y|x]}{D[y]}=1-\frac{\sigma^2}{\sigma_y^2},
$$

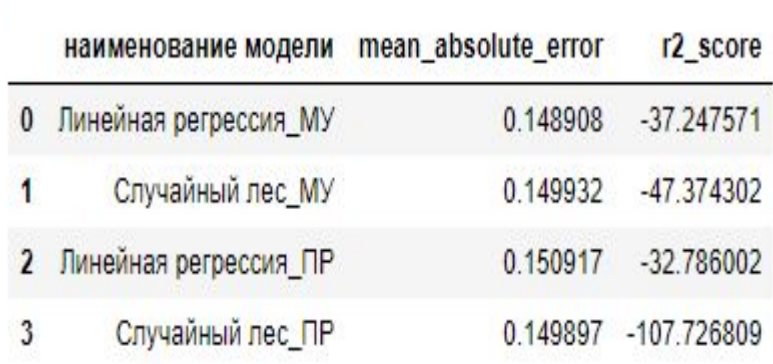

Этап 6. Решение задачи по разработке рекомендательной модели с использованием нейронных сетей

- Многослойный персептрон:
- def build\_and\_compile\_model(norm):
- model = keras.Sequential([
- norm,
- ► layers.Dense(256, activation='relu'),
- ► layers.Dense(256, activation='relu'),
- layers.Dense(64, activation='linear'),
- layers.Dense(1)
- ► ])
- model.compile(loss='mean\_squared\_error',
- ► optimizer=tf.keras.optimizers.Adam(0.0001))
- return model
- Гиперпараметры модели:
- ► количество скрытых слоев
- ► количество нейронов на слое
- ► активационная функция
- ► количество нейронов на выходном слое
- ► оптимизатор
- ► метрика оценки качества
- Так же задается количество эпох

## Этап 7. Оценка качества модели

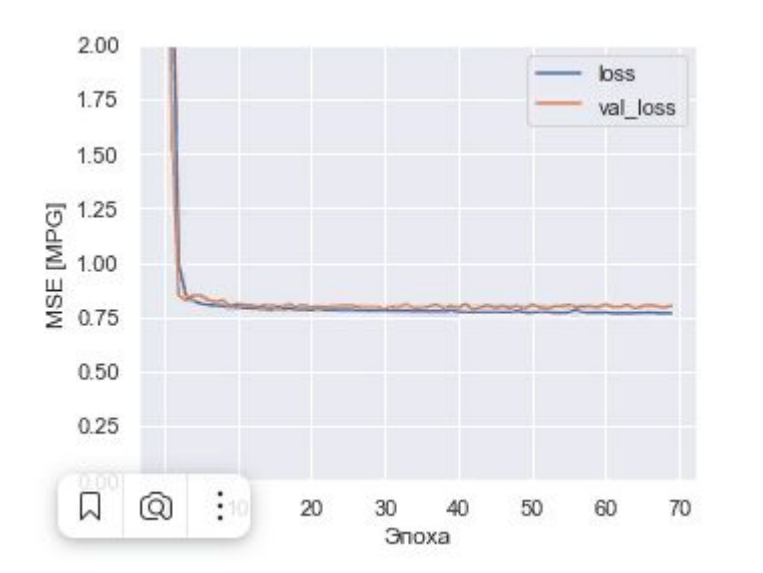

**Изменение MSE за время обучения модели Распределение ошибки (test predictions – y test)**

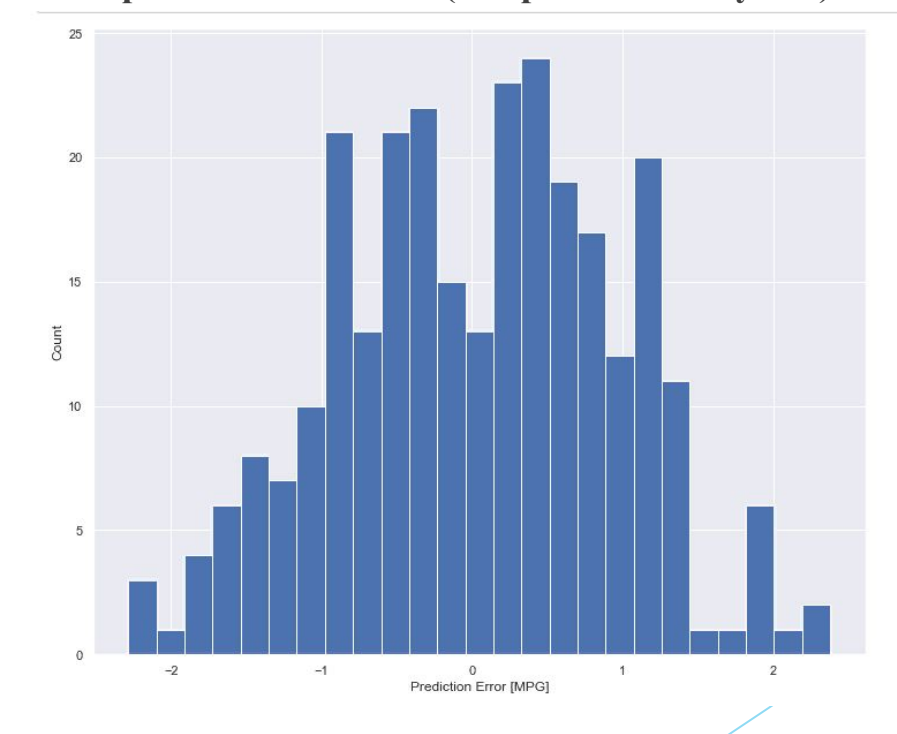

## Этап 8. Разработка приложения для рекомендательной системы. Интерпретатор Flask

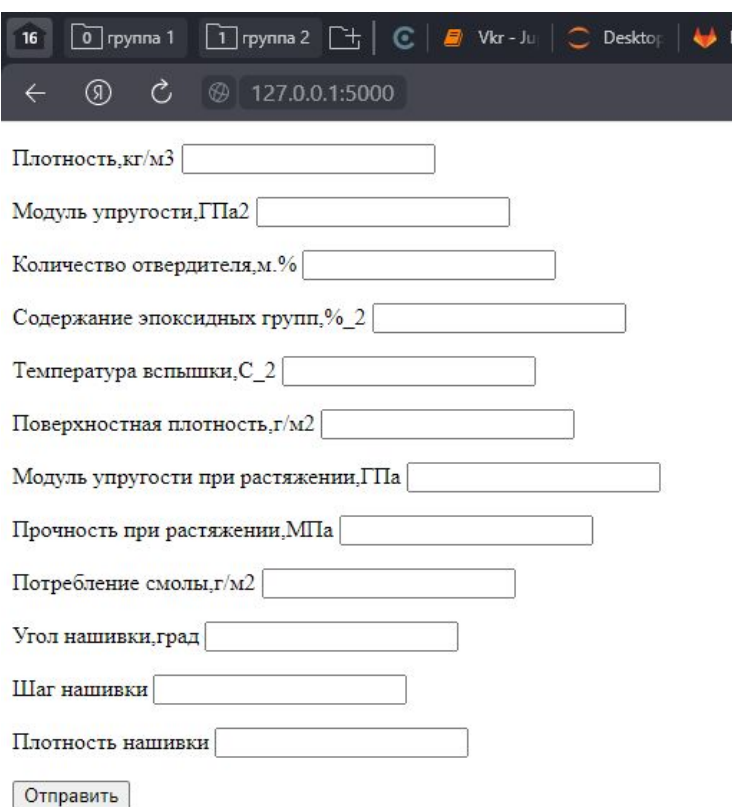

► http://127.0.0.1:5000/start1

# Этап 9. Создание репозитория. Выгрузка через Git

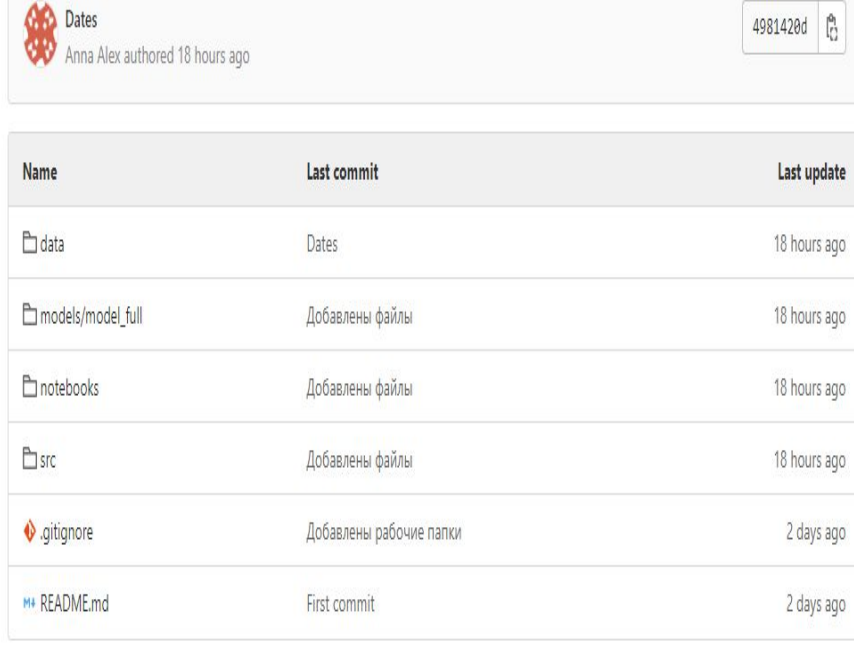

README.md

► Репозиторий на GitLab <del>+</del> Репозиторий на рабочем компьютере

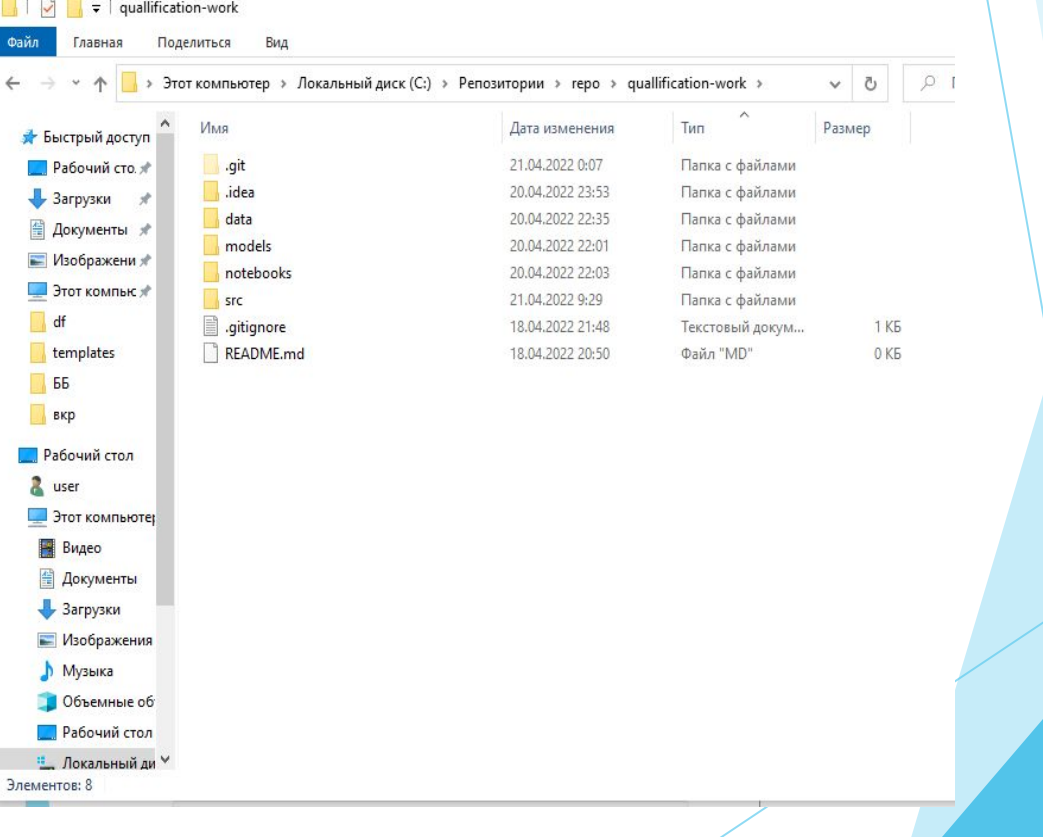

# Спасибо за внимание!